AGARWAL\_AKT\_PATHWAY\_TARGETS

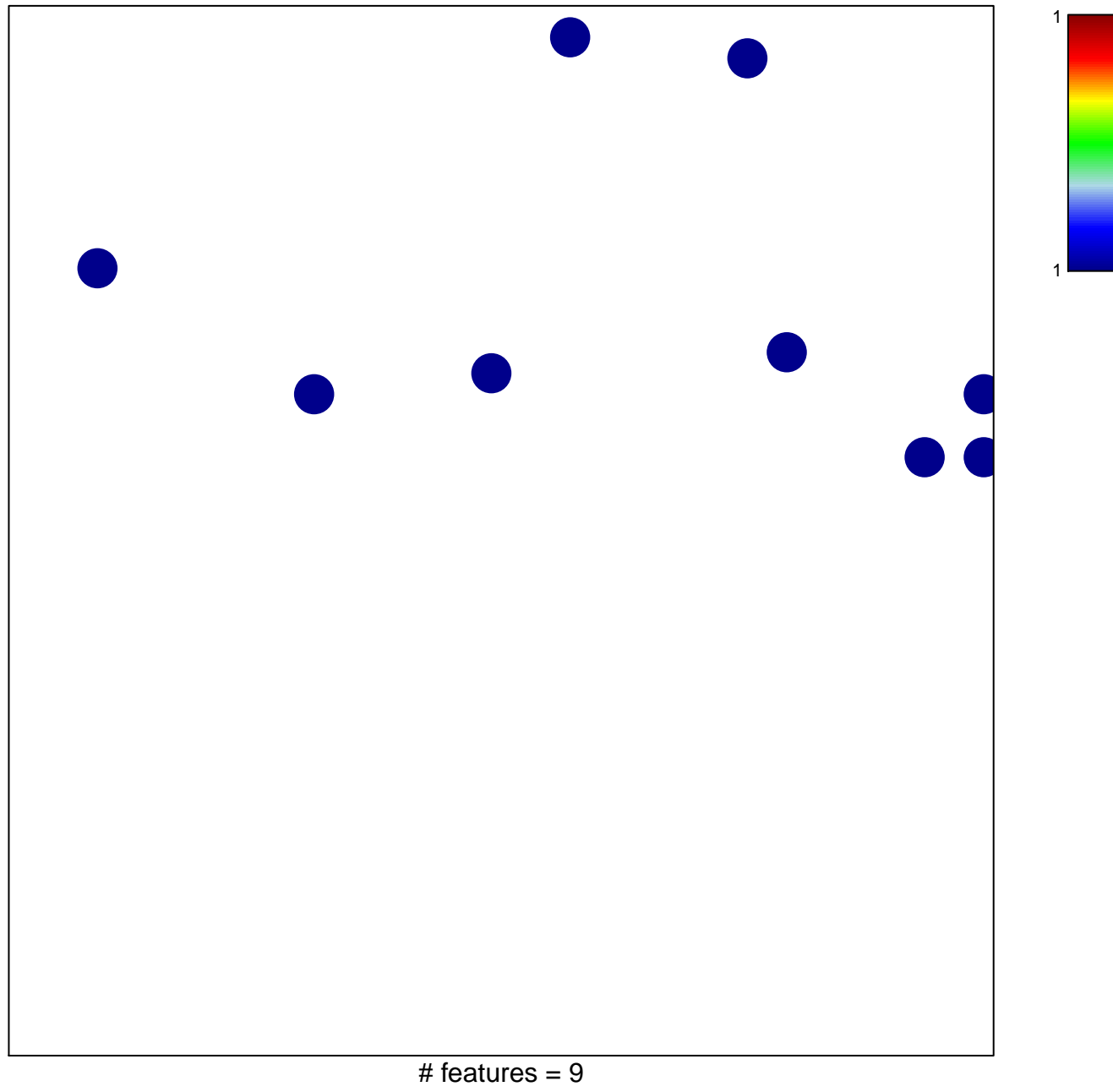

chi-square  $p = 0.83$ 

## **AGARWAL\_AKT\_PATHWAY\_TARGETS**

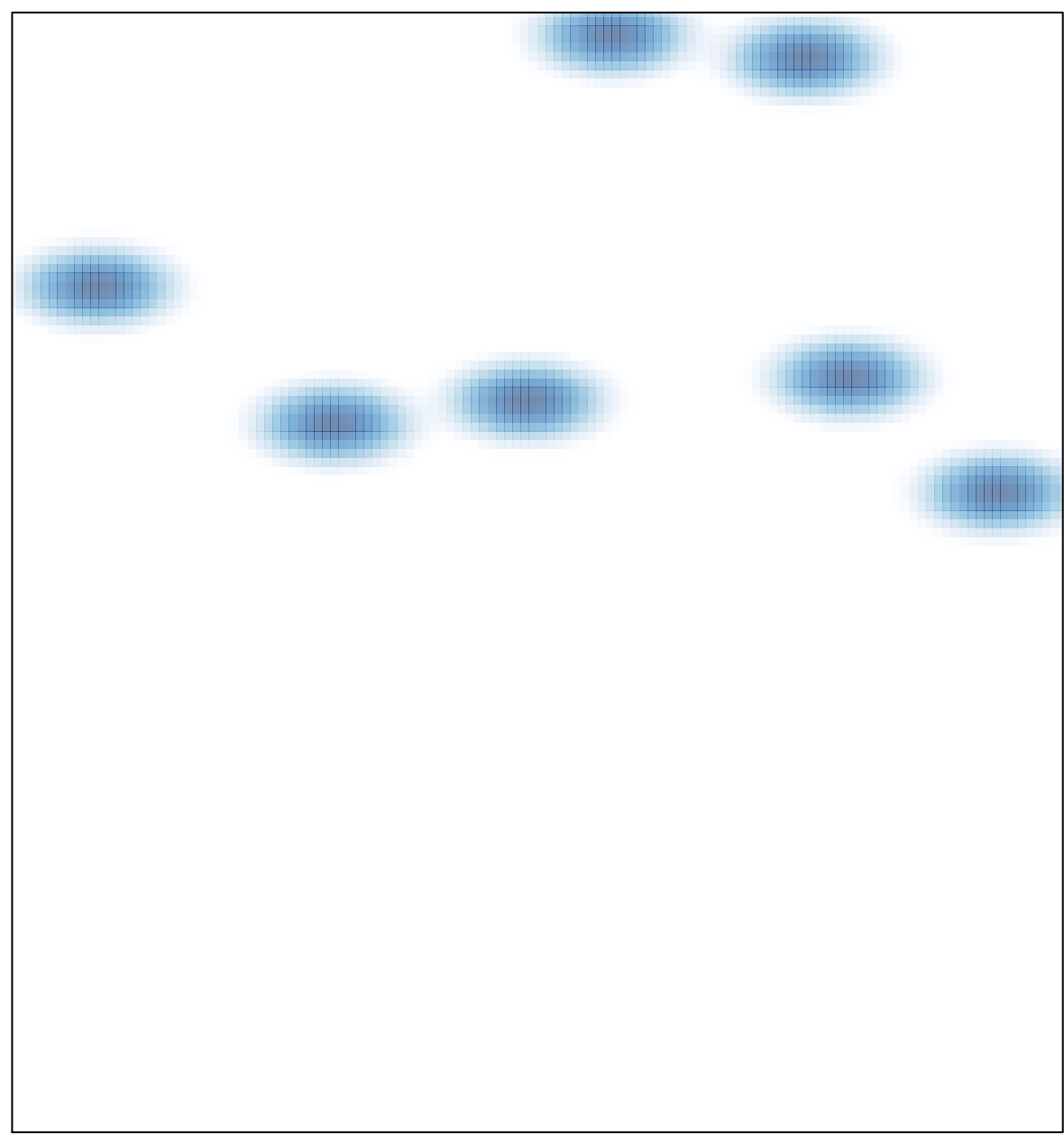